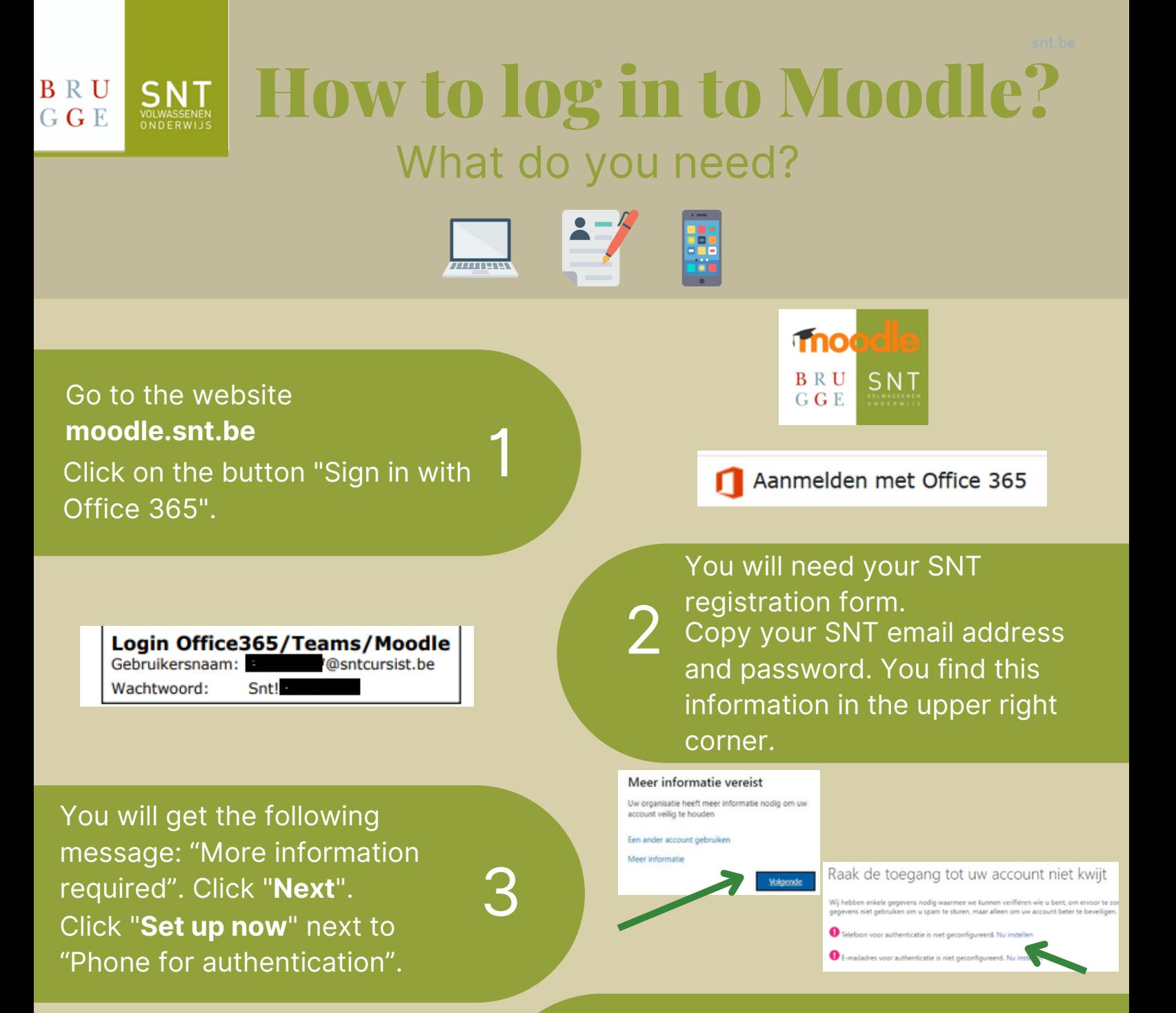

- Type in your **mobile phone number**.
- Click "**Send text message"**.
- 4. You will now receive a text message containing a **code**.
	- Copy this code and click on "**Verify**".

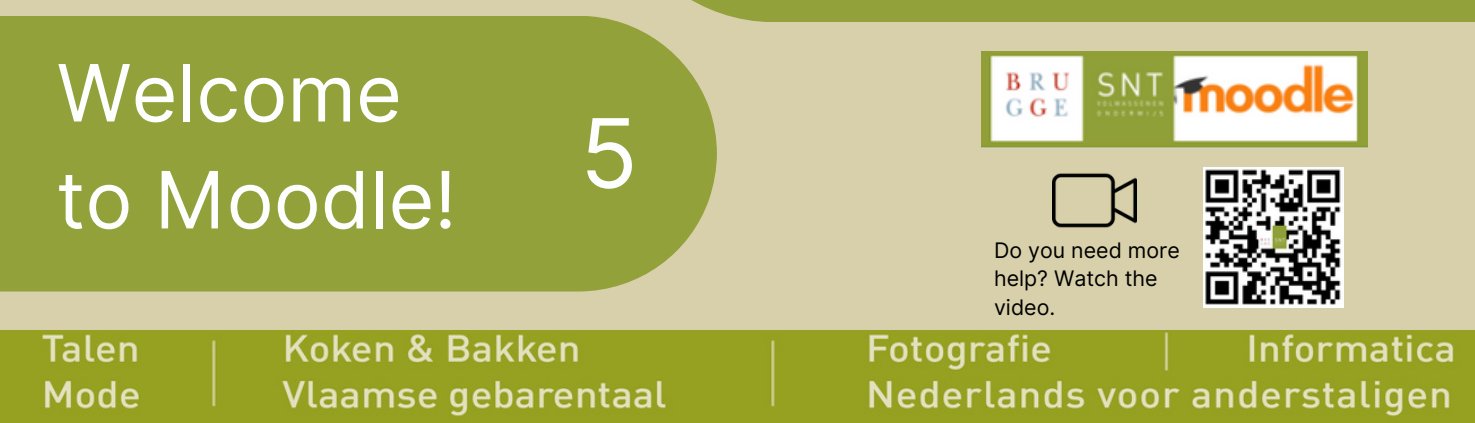

Arsenaalstraat 4 8000 Brugge | 050 44 11 40 | info@snt.be | www.snt.be